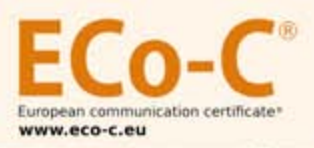

Social Media Führerschein

# **Verantwortungsvoll und sicher** die digitale Freiheit nutzen!

# **Kompakte Medienkompetenz**

Unternehmen, Behörden und Institutionen haben gezielte Vorstellungen und Anforderungen an Mitarbeiterinnen und Mitarbeiter hinsichtlich dem Umgang mit dem Medium "Internet".

### Soziale Medien verändern unseren Kommunikationsalltag

Wie wir mit Freunden und Familie kommunizieren, die sozialen Medien beeinflussen in der jetzigen Informations-/ und Kommunikationsgesellschaft die Art der Kommunikation. Auch der berufliche Alltag wird immer stärker von den neuen digitalen Kommunikationskanälen wie Facebook, Twitter, Linkedln, You Tube, Xing und Co geprägt. Die wachsende Bedeutung sozialer Medien bringt für Userinnen und User zahlreiche neue Chancen mit sich, die sie zu nutzen gilt. Zugleich ergeben sich natürlich auch neue Risiken.

# Internationaler ECo-C Socialmediaführerschein

Mit dem Social Media Führerschein gibt es einen internationalen Nachweis, der bestätigt, dass ein verantwortungsvoller und sicherer Umgang mit sozialen Medien sowie Social Media Guideline für Sie selbstverständlich ist.

### Der Weg zum internationalen ECo-C Social Media Führerschein!

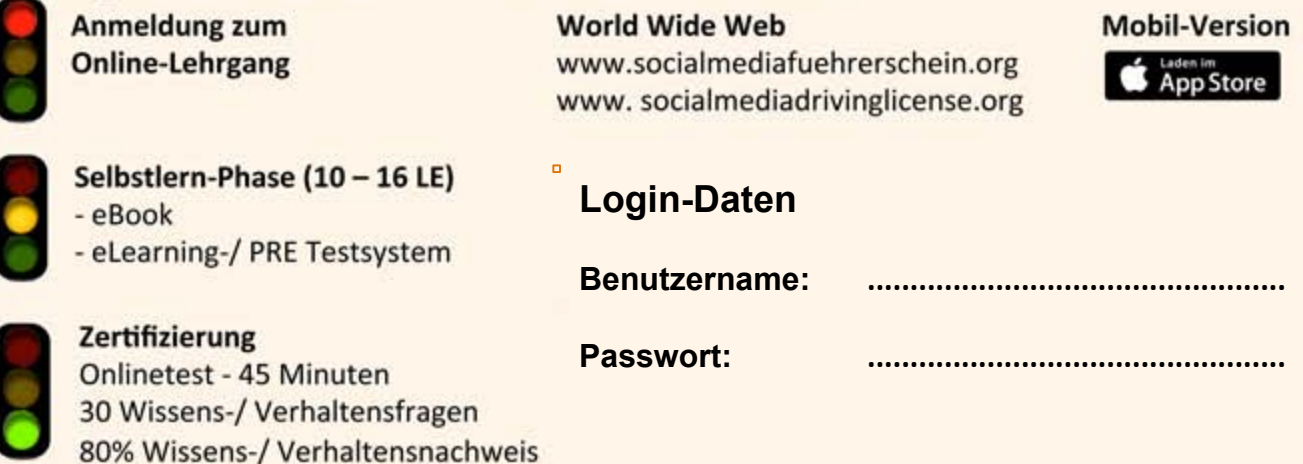

#### **ECo-C Austria operated by KAIPO**